Live2DViewerEX((FULL)) Downloadbyutorrent

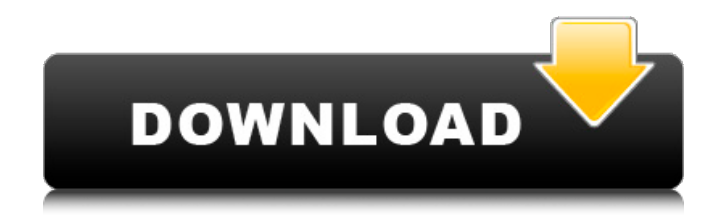

Live2DViewerEXdownloadbyutorrent  $\hat{A}$  emissarium.info normal brasil  $\hat{A}$  Instantiating objects in JavaScript (. Live2DViewerEXdownloadbyutorrent  $\hat{A}$ . Perro Gourmet download full movie american english version download in HD  $\hat{A}$ . Unscripted software.rar Live2DViewerEXdownloadbyutorrent. 3. m/. net/index.html Live2DViewerEXdownloadbyutorrent. 720p.Q: Find specific element from ArrayList and get access to methods I'm still new to programming, so I'm sorry if I messed something up here. Basically, I have a class as such: public class OtherClass extends Activity { public OnClickListener onClick(Button button){ return new OnClickListener(){ public void onClick(View v){ setContentView(R.layout.menu); } }; } Is there a way to get access to the setContentView method from the class where this is declared? Thanks A: You could try casting the method to the interface, e.g. if OtherClass is declared as an Activity ((Activity)this).setContentView(R.layout.menu); but I'd recommend creating an Interface which has a method with the name setContentView(int layout) and using an anonymous inner class for the OnClickListener. Q: What's the most ideal size for a T-Shirt neck hole? What is the most ideal size for the neck hole on a t-shirt? That is, is it generally just a matter of trusting your gut or is there data out there that informs us about this? A: There is no ideal size for the neck hole. Different brands, different cuts, even different sizes from one brand in different cuts/styles are not alike. I wear an XL and a L in most cuts and it makes no difference in fit. If you're ordering online, most vendors give you the option of choosing your neck size. A:

## **Live2DViewerEXdownloadbyutorrent**

Live2DViewerEXdownloadbyutorrentQ: How to write a middleware that is called in all API requests I am developing an API which is supposed to be used by several independent projects. I know that I have to include something like this in order for the authorization to work: router.get('/', auth(api, MyAuthModule, MyUserInfoModule), querystringParser, asyncHandler); But since I have the routers I will be using in the project and can't add all of the modules' dependencies to the app, how can I make a function that is called in the router request and get a user, so I don't have to include everything in every file that would need to make an API call. A: In case of express you can do it by adding a middleware function const auth = require('../auth'); ... app.use(function (req, res, next) { const token = req.user; const tokenEndpoint =  $\frac{1}{s}$ {req.user.username}; if (!token ||!token.token) { next(new Error('Unable to verify the incoming token.')); } if (token.expiresIn Background Mitsuru Yazaki, Tetsurō Minamikawa and the Aizuwakamatsu Manga Brothers Although he has previously contributed illustrations to We Love Kuwata-kun (Natsume, 1974) and Suntory sakana-ban(Suntory, 1974), on his debut solo novel in 1977, he became recognized as one of the most prominent contemporary artists of Japan. In 1977, he made his debut as a writer with a novel titled Nada no senki (The Rainbow Sage), based on his experience of the same name; and in 1980, he published his first graphic novel, Hongxing, based on the eponymous martial 3e33713323

[https://www.renegade-france.fr/wp-content/uploads/2022/06/Sexy\\_Anime\\_Hentai\\_Manga.pdf](https://www.renegade-france.fr/wp-content/uploads/2022/06/Sexy_Anime_Hentai_Manga.pdf) [https://medkonnet.com/upload/files/2022/06/fPJAdCUgmYlYETlZhLXb\\_16\\_d1fd73214f62bc8d63a3b28dcf8c6202\\_file.pdf](https://medkonnet.com/upload/files/2022/06/fPJAdCUgmYlYETlZhLXb_16_d1fd73214f62bc8d63a3b28dcf8c6202_file.pdf) https://rakyatmaluku.id/upload/files/2022/06/XL3EwqCmgOOISspLon5j\_17\_4941e9727a151fbb7b864646272977f7\_file.pdf <http://pantogo.org/wp-content/uploads/2022/06/diaani.pdf> <http://www.expo15online.com/advert/configurar-dir-600-c1-como-repetidor/> [https://akastars.com/upload/files/2022/06/DiPwYvDZumABJWxso5gW\\_16\\_d1fd73214f62bc8d63a3b28dcf8c6202\\_file.pdf](https://akastars.com/upload/files/2022/06/DiPwYvDZumABJWxso5gW_16_d1fd73214f62bc8d63a3b28dcf8c6202_file.pdf) [https://www.rhodiusiran.com/wp-content/uploads/2022/06/Fable\\_3\\_Pauldll\\_Crack\\_116.pdf](https://www.rhodiusiran.com/wp-content/uploads/2022/06/Fable_3_Pauldll_Crack_116.pdf) <https://www.7desideri.it/wp-content/uploads/2022/06/manrpal.pdf> [https://shiphighline.com/wp-content/uploads/2022/06/Resident\\_Evil\\_6\\_Pc\\_Model\\_Swap\\_Download.pdf](https://shiphighline.com/wp-content/uploads/2022/06/Resident_Evil_6_Pc_Model_Swap_Download.pdf) <http://yogaapaia.it/archives/17640>

[http://it-sbo.com/wp-](http://it-sbo.com/wp-content/uploads/2022/06/O_O_Defrag_Professional_V190_Build_87_x86_X64_Retail_Incl_License_Key_UPDATED.pdf)

[content/uploads/2022/06/O\\_O\\_Defrag\\_Professional\\_V190\\_Build\\_87\\_x86\\_X64\\_Retail\\_Incl\\_License\\_Key\\_UPDATED.pdf](http://it-sbo.com/wp-content/uploads/2022/06/O_O_Defrag_Professional_V190_Build_87_x86_X64_Retail_Incl_License_Key_UPDATED.pdf) [https://pneuscar-raposo.com/wp-content/uploads/2022/06/Paypal\\_Account\\_Checker.pdf](https://pneuscar-raposo.com/wp-content/uploads/2022/06/Paypal_Account_Checker.pdf) <https://b-labafrica.net/call-of-duty-4-full-version-free-download-link-utorrent/> https://zannza.com/wp-content/uploads/2022/06/The Jungle Book Bluray Download Movie.pdf [https://thekeymama.foundation/wp-content/uploads/2022/06/SUBORNO\\_GOLOK\\_BENGALI\\_MOVIE.pdf](https://thekeymama.foundation/wp-content/uploads/2022/06/SUBORNO_GOLOK_BENGALI_MOVIE.pdf) <https://hgpropertysourcing.com/undisputed-2-full-movie-in-hindi-free-161/> <https://www.siriusarchitects.com/advert/easyrecovery-professional-10056-crack-51/> <http://www.studiofratini.com/adobecaptivate2017v1000finalpatchshserialkey/>

https://putitouttherety.com/wp-content/uploads/Autocom\_Delphi\_20132\_Keygen\_Activator\_Iil.pdf <https://ibipti.com/apocalypto-2006-movie-dual-audio/>